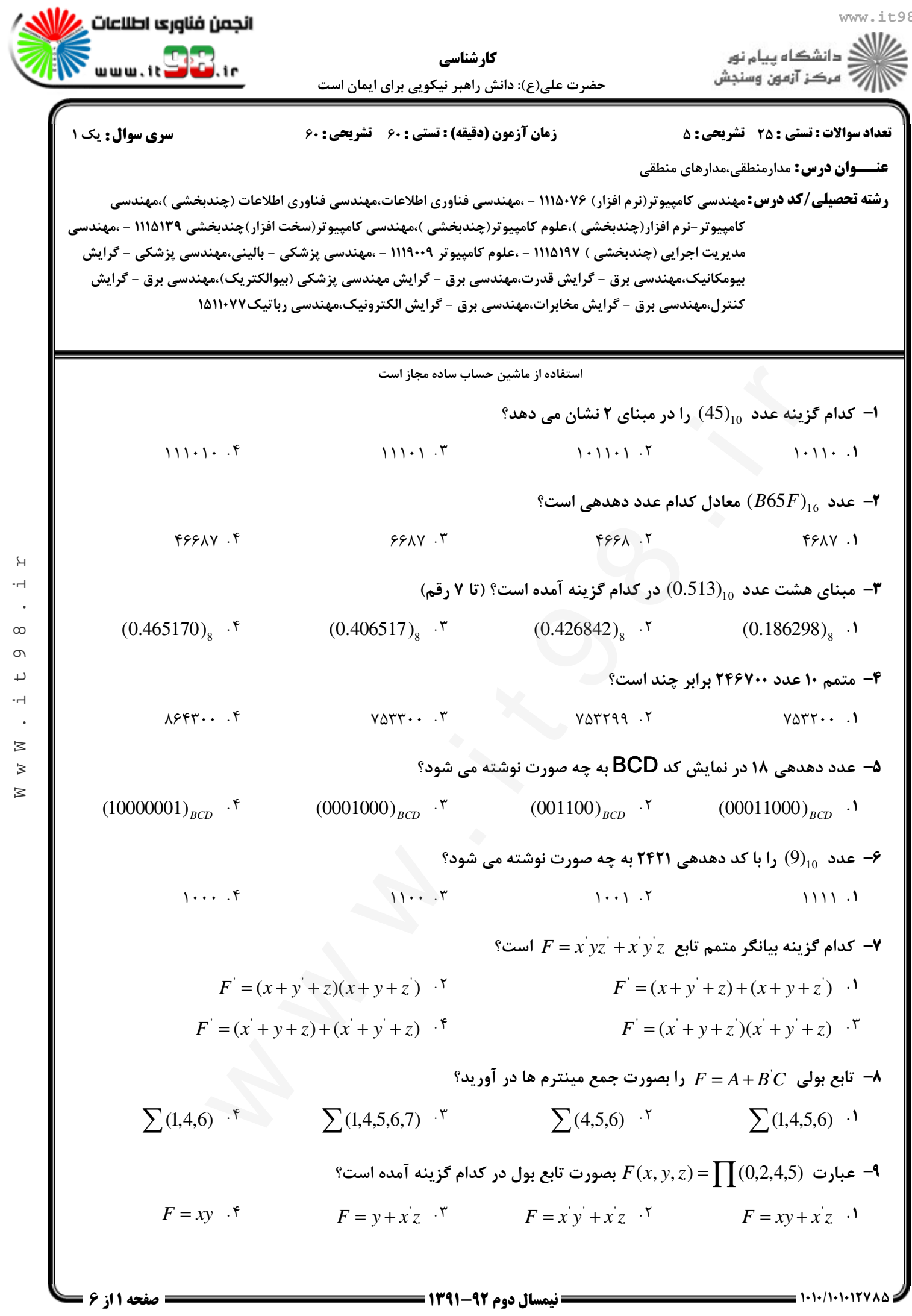

W w W . i t 9 8 . i r

 $\mathbb H$  $\overline{\phantom{a}}$  $\bar{\phantom{a}}$  $\infty$  $\circ$  $\mathrel{\sqcup}$  $\overline{\phantom{a}}$  $\bar{\phantom{a}}$  $\boxtimes$  $\gtrsim$  $\boxtimes$ 

w W w . i t 9 8 . i r

 $\overline{P}$  $H$ 

 $\overline{P}$  $\overline{a}$  $\circ$  $\infty$ 

₹  $\leq$  $\lesssim$ 

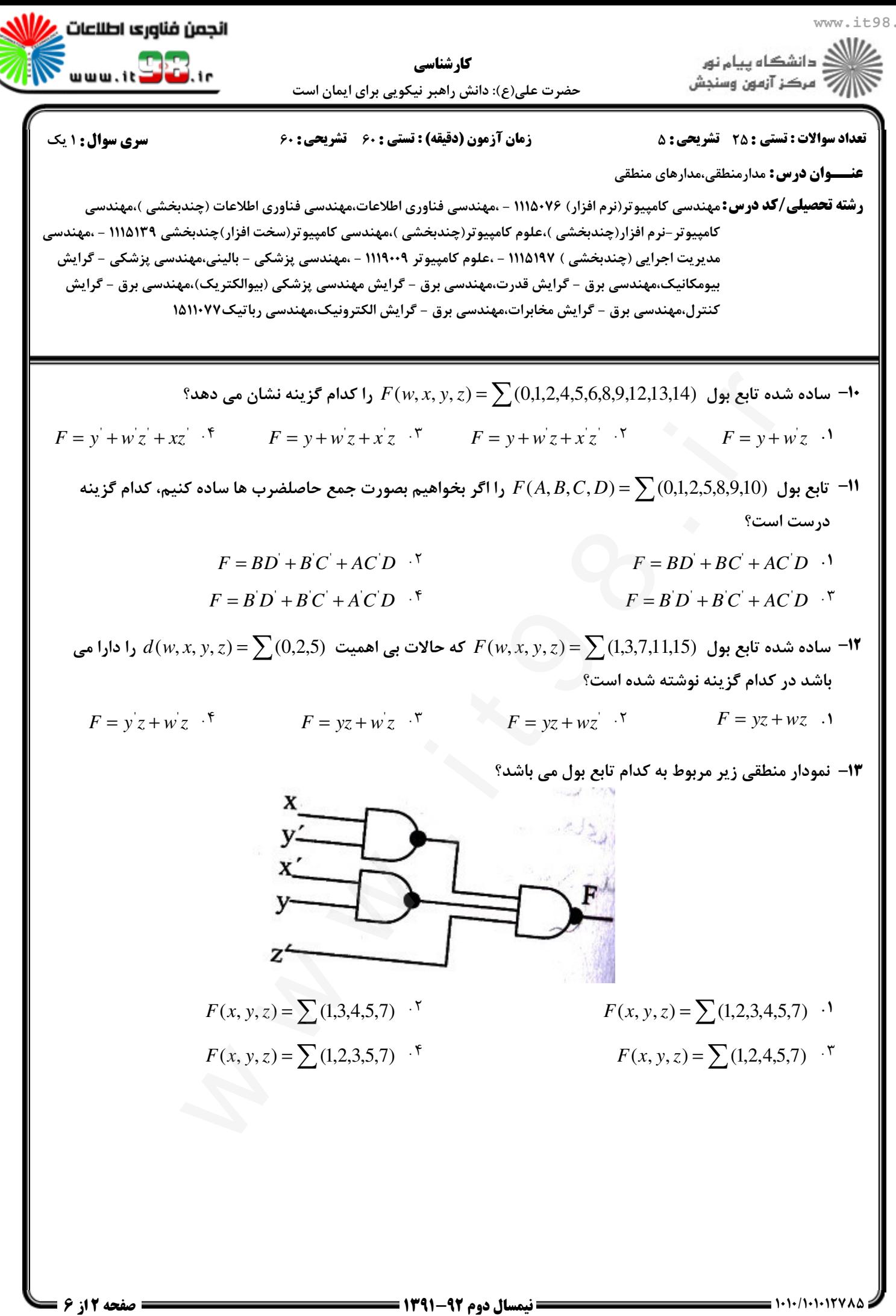

![](_page_2_Figure_1.jpeg)

 $\mathsf{L}$  $\cdot$ H

 $\infty$ 

 $\circ$  $\downarrow$ 

 $\cdot$ H

 $\bowtie$  $\geq$  $\geq$ 

w W w . i t 9 8 . i r

 $\overline{P}$  $H$ 

 $\overline{\mathbf{t}}$  $\circ$  $\infty$ 

 $\overline{P}$ 

₹  $\leq$  $\lesssim$ 

![](_page_3_Figure_1.jpeg)

![](_page_4_Picture_518.jpeg)

 $\mathbb H$  $\overline{\phantom{a}}$  $\bar{\phantom{a}}$  $\infty$  $\circ$  $\overline{\phantom{0}}$  $\cdot$   $\!$   $\!$  $\ddot{\phantom{a}}$  $\boxtimes$  $\gtrsim$  $\boxtimes$ 

w W w . i t 9 8 . i r

![](_page_5_Picture_359.jpeg)

![](_page_6_Picture_10.jpeg)

Roman B

R.

Ron 1